## **Berechtigungskonzept Beteiligungsportal**

Online Beteiligungsplattform

## **1 Benutzer und Rollen**

Benutzer können im System administriert werden. Jedem Benutzer können ein oder mehrere Rollen zugeordnet werden. Eine Rolle ist eine Sammlung von Zugriffsrechten.

Die folgende Tabelle listet die in der Anwendung vorhandenen Rollen mit den zugeordneten Zugriffsrechten auf.

## **1.1 Initiale Rollen**

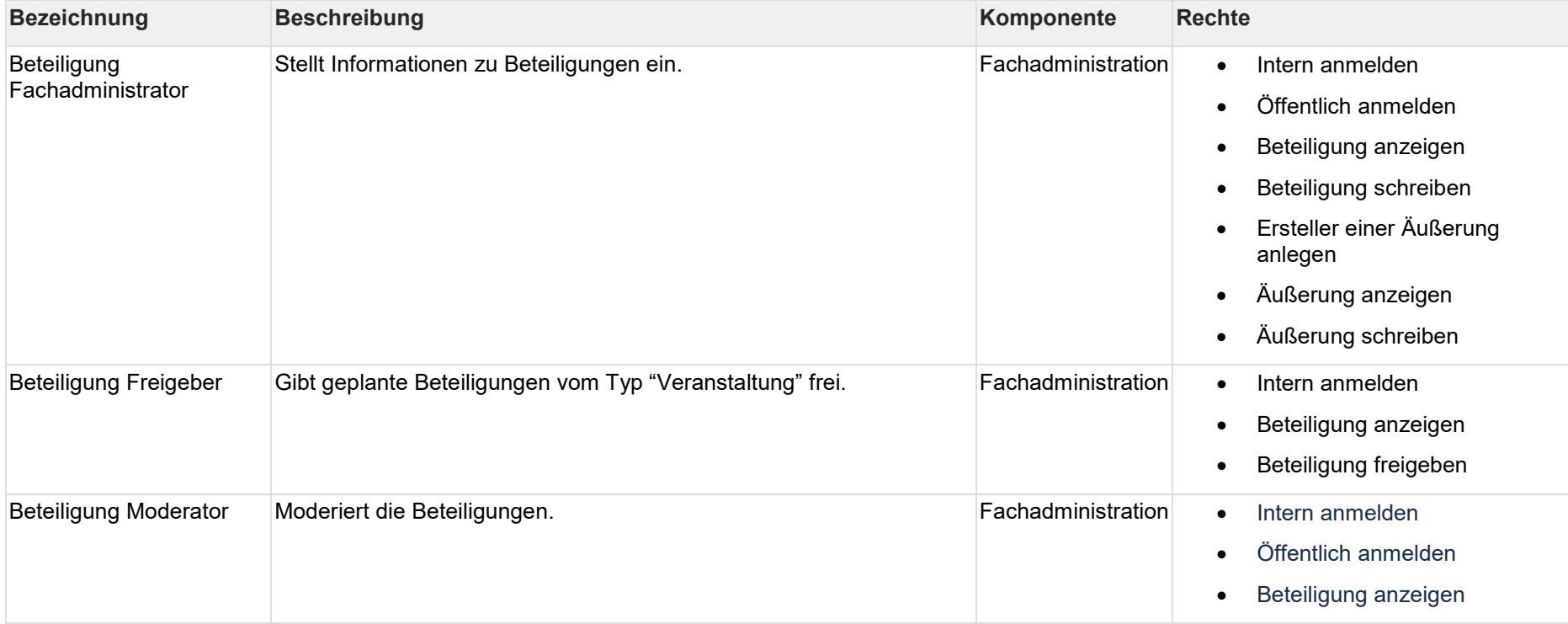

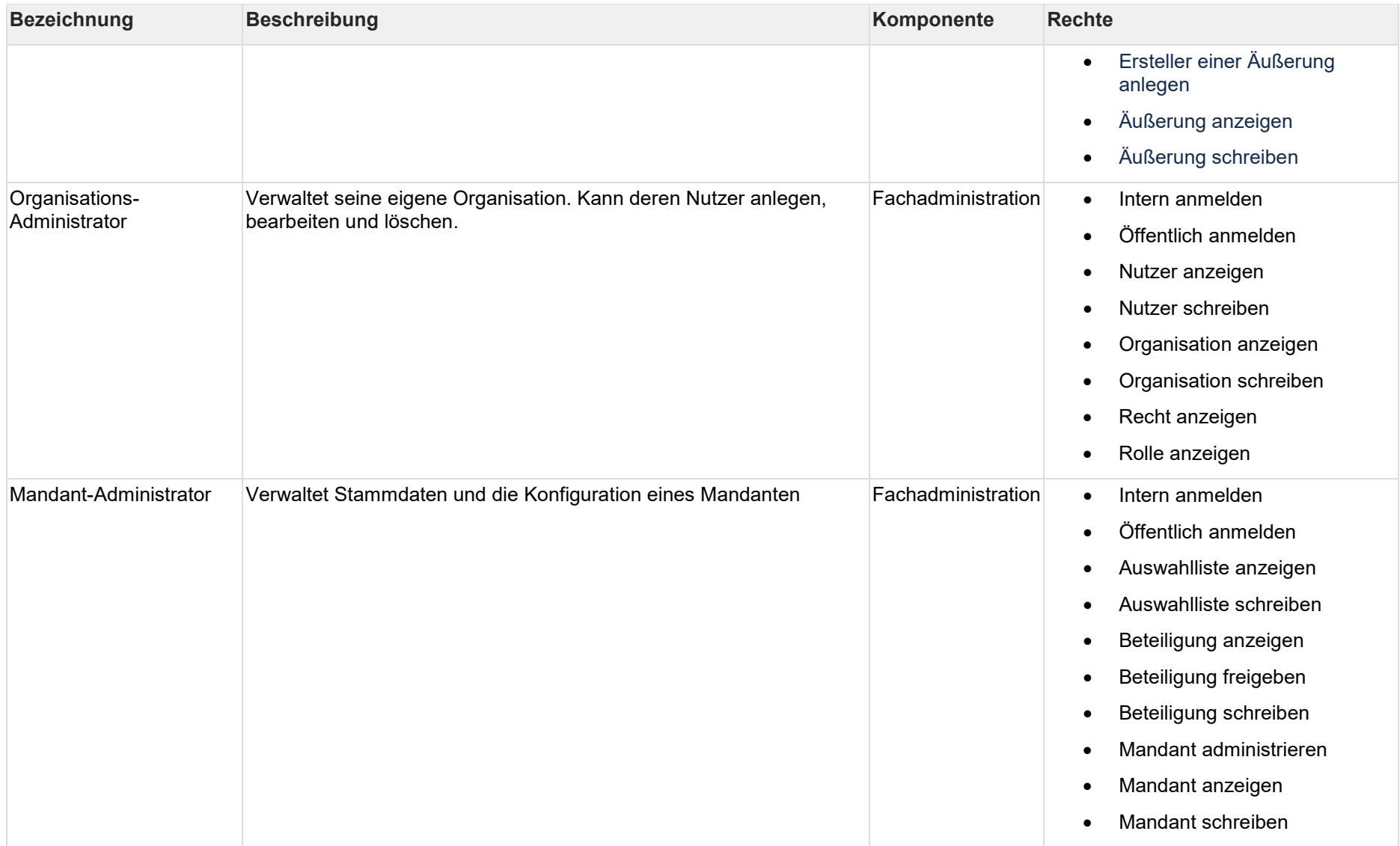

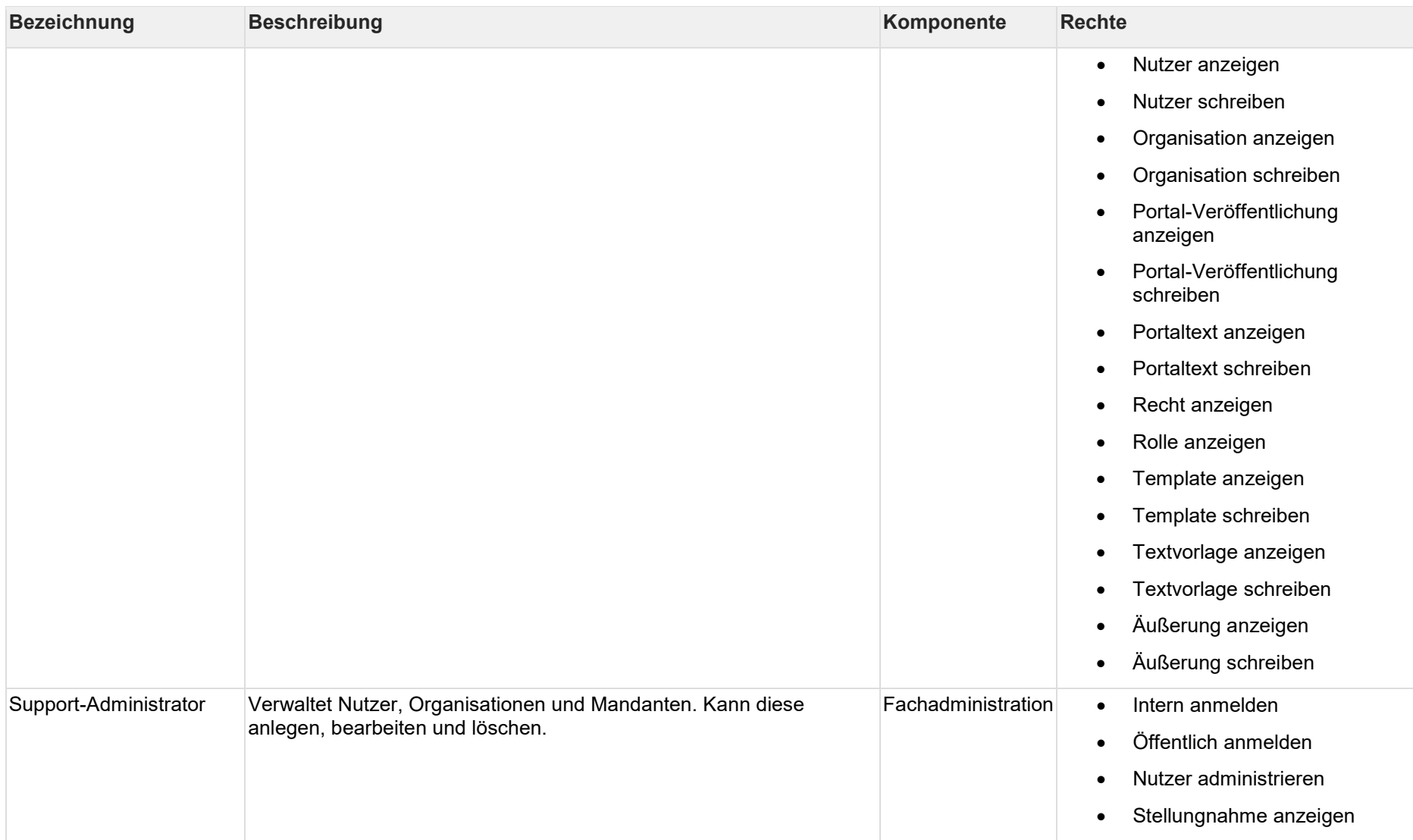

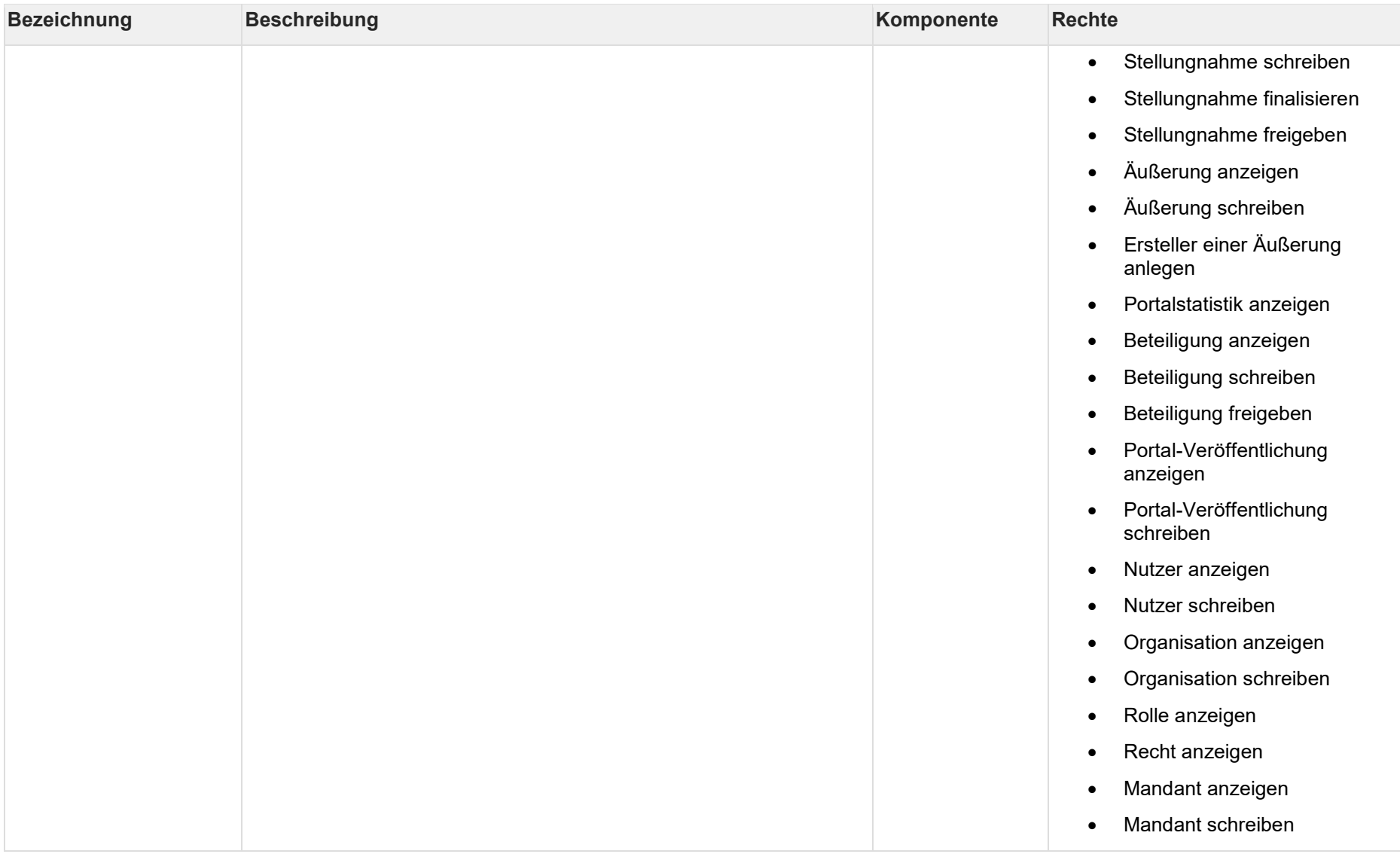

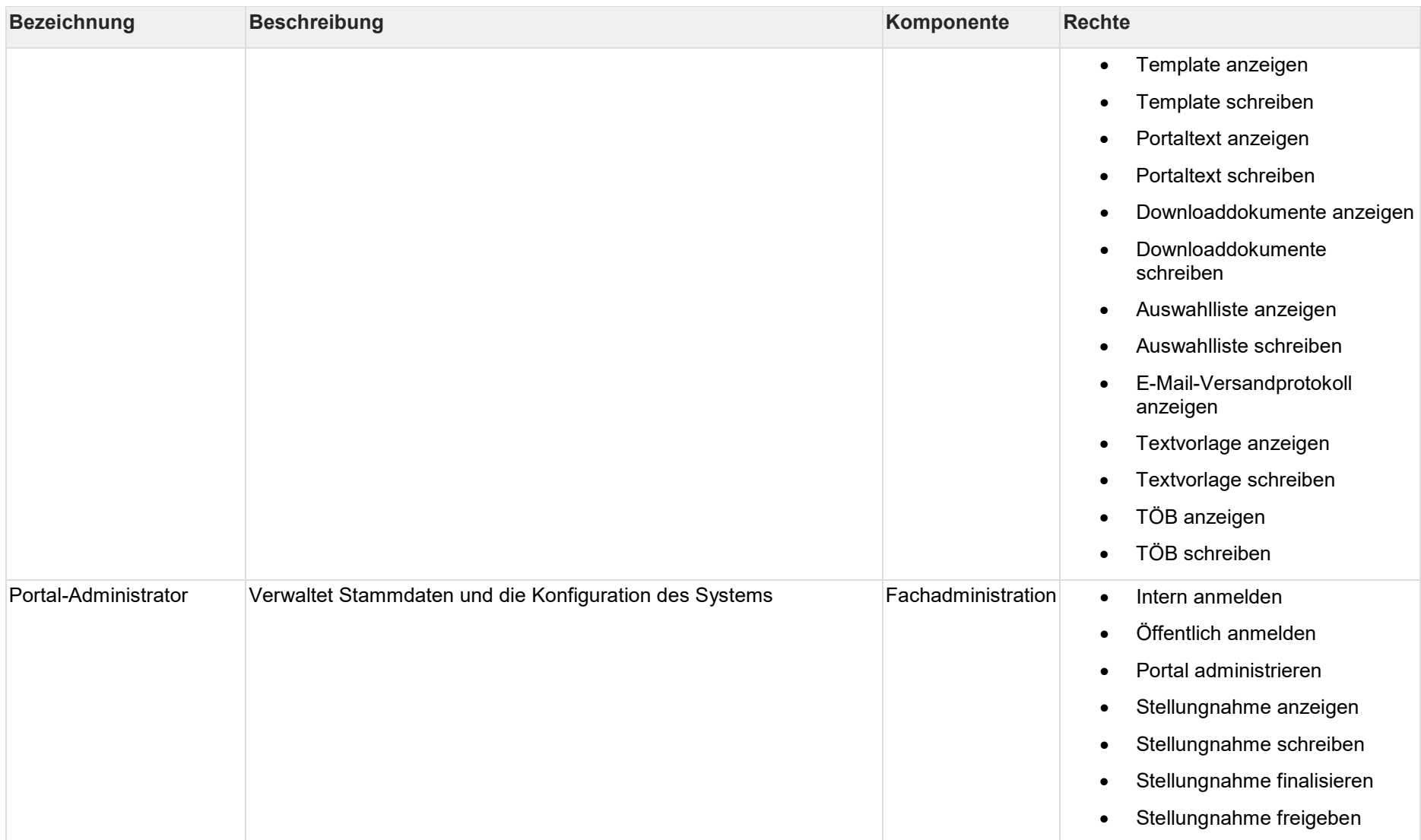

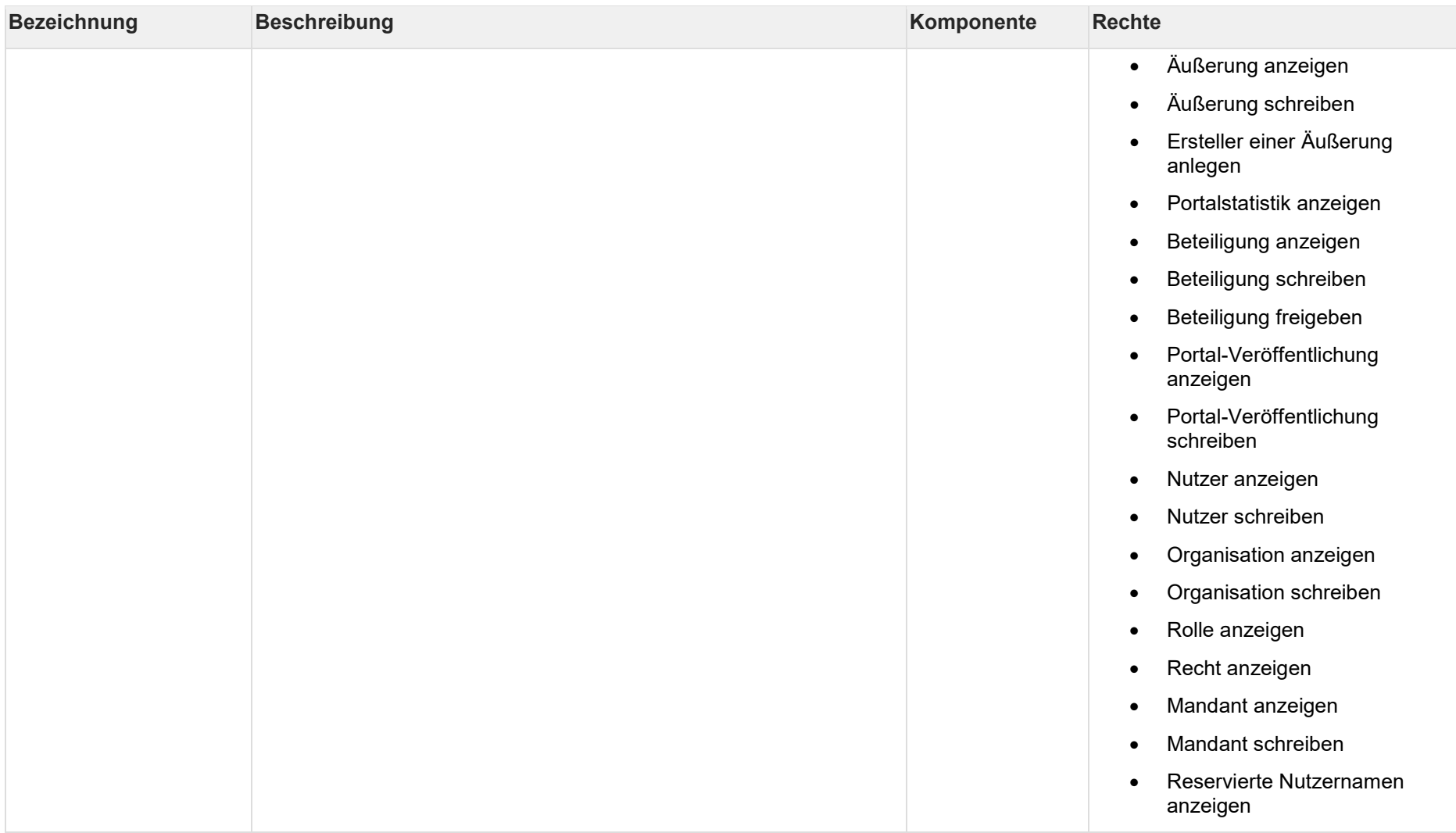

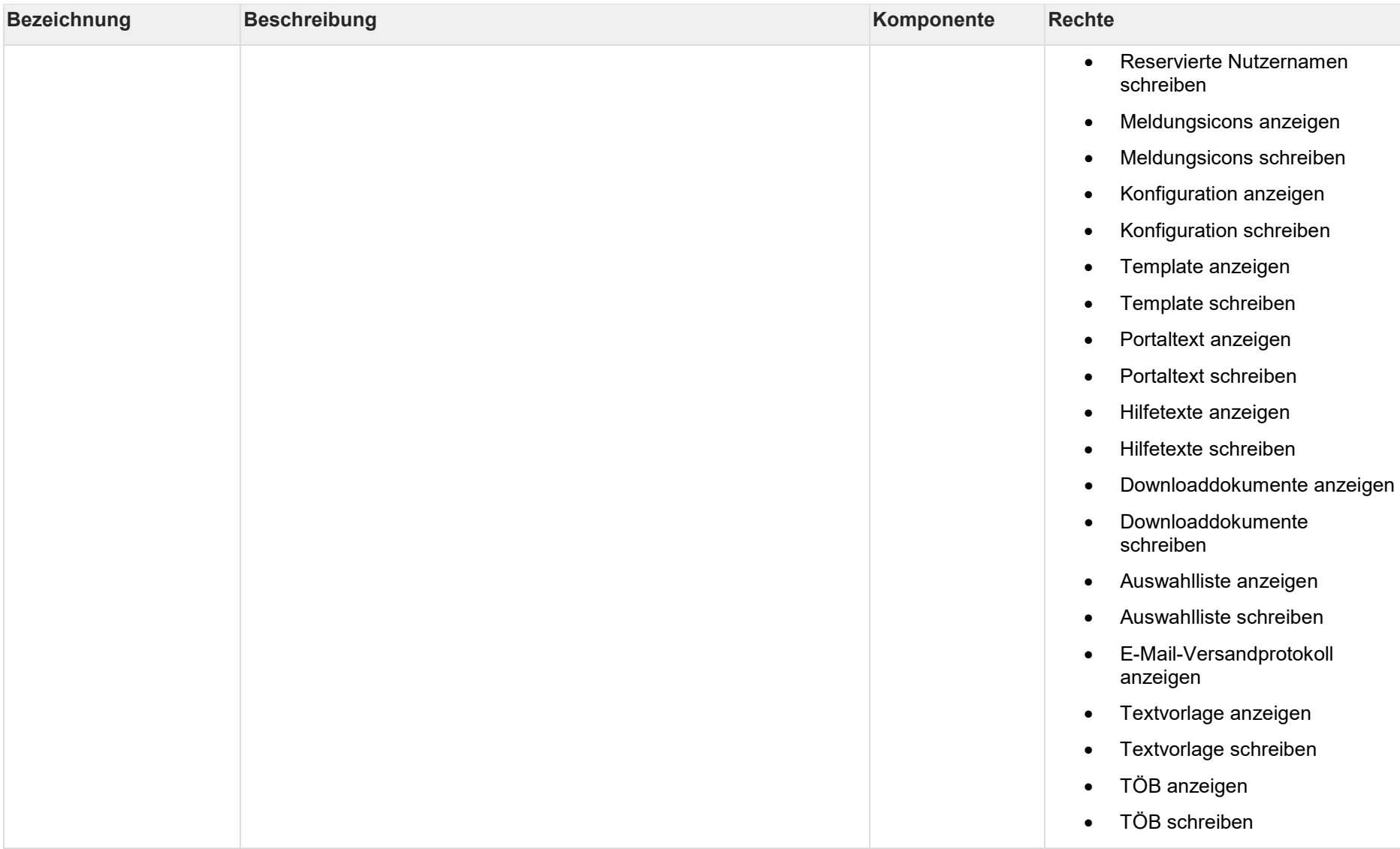

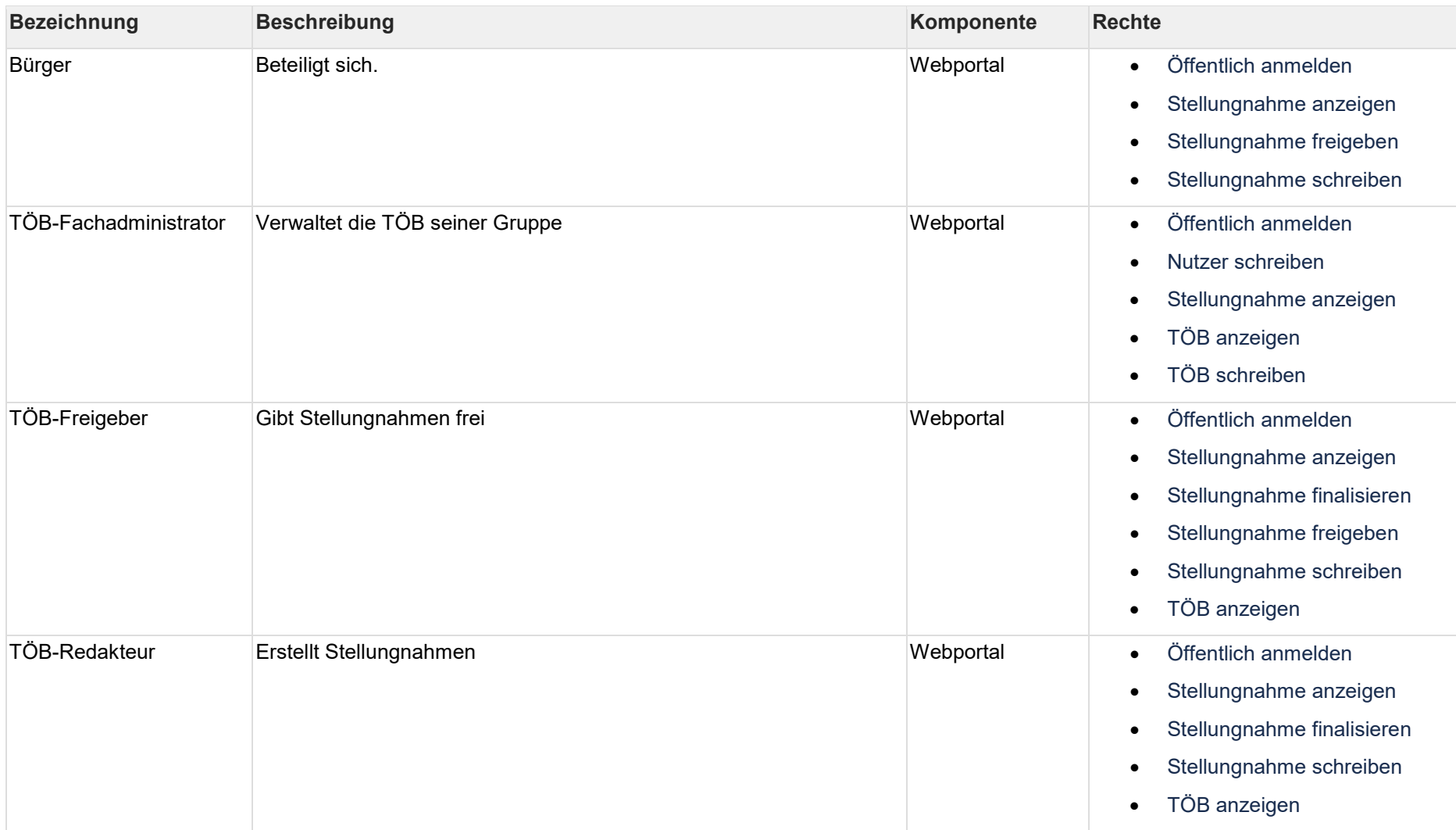

## **2 Zuweisbare Rollen**

An einer Rolle ist definiert, welche anderen Rollen damit vergeben werden dürfen. Ein anderer Nutzer kann nur bearbeitet werden, wenn alle seine Rollen für den aktuellen Nutzer zuweisbar sind.

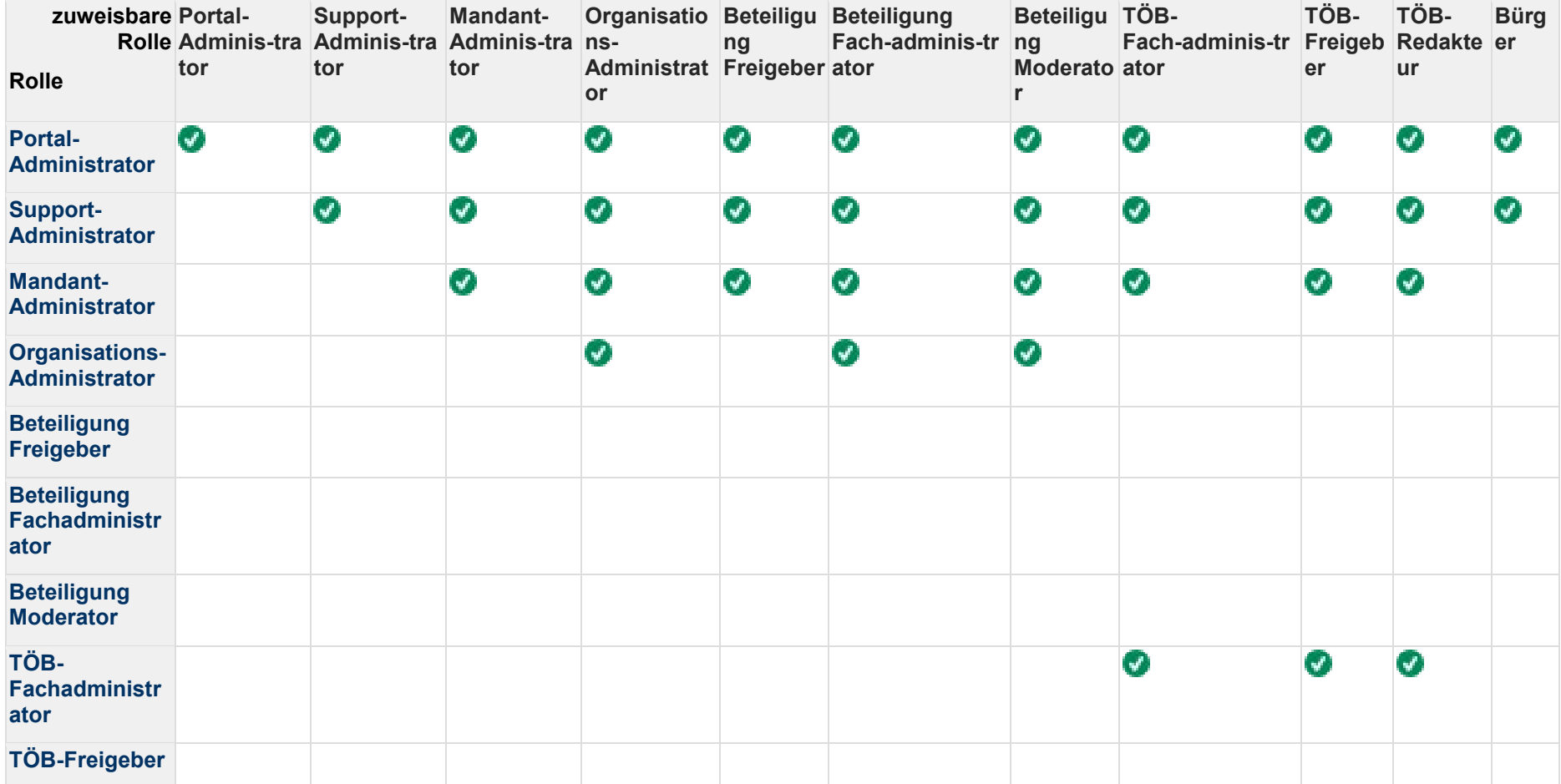

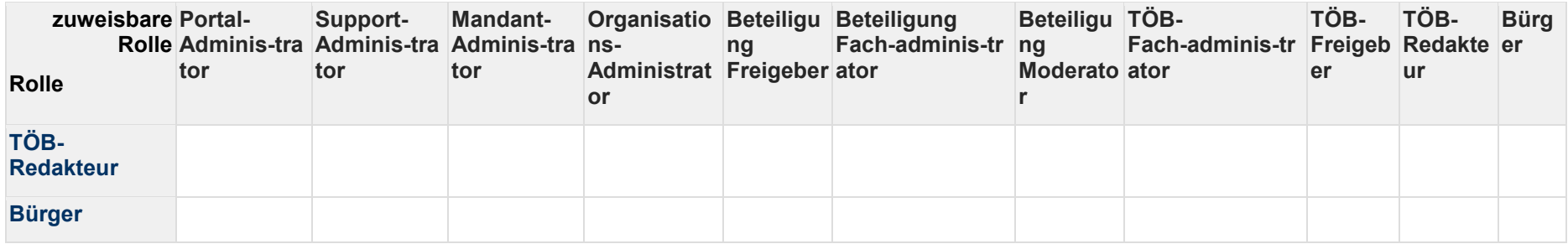